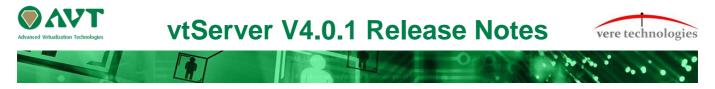

# Version 4.0.1 Release Highlights

V4.0.1 is an updated release of the vtServer Bare Metal platform that includes updates, new features and bug fixes.

The most significant changes are:

# Security Updates

- New kernel (4.19.56).
- Security Management has new features.
  - Password History Check.
  - Account Locking on login failures.

# vtMonitor

- vtMonitor has a new look.
- Added Snapshot Management
- Added Certificates Management
- Added Cloud Management (license server only)
- Added the possibility to export the users list and roles definition.
- Added display of mac address in network adapter overview.
- Added more details in the log messages concerning the security and user-updates.
- Added geometry parameters for logical-disk in vax configuration.
- Added possibility to 'cut/paste' of folders in the storage tab.
- Added VtServer/vtLicense version to vtScan connect list.
- Added a new icon for emulators in halted state with a license issue.
- Added show media type options [MI, MU, MK] for logical tapes on MSCP and DSSI adapters for the VAX.
- Added possibility to clear the alert mail settings.
- Added button to clear addresses from a network adapter.
- Added a visible range (0-9999) for DSSI unit id for VAX and do a limit check.
- Changed: the root account is now allowed to expire.
- Changed: copy of multiple files done sequentially instead of parallel.
- Changed: display limit of 30 days in Task and Alert logging is now 100 days.
- Changed: mgr port can now be added to a cls0 switch.
- Fixed: STP and ageing parameters are now shown correctly on the avt switch that is newly created.
- Fixed: ability to change of default Ethernet adapter on slot0 bus0 of an AlphaServer 2100.
- Fixed: the wrong tape format was saved in Alpha and Vax configurations. (MTD should be saved as 2, not 1).
- Fixed: representation of the alerts, information in tables is now more concise.
- Fixed: removed the limit of 16 devices that can be attached to a KZPBA adapter.
- Fixed: the 'kfdda' node in 'VAX' configuration files.

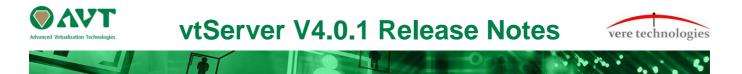

- Fixed: removed the unit id from KXDDA SCSI on VAX.
- Fixed: removed the 'Add Physical/Virtual CD' menu option from KGPSA in Alpha.
- Fixed: DSSI virtual tapes are now named "MI..." instead of "DI...".
- Fixed: display of 'Add Bond IEEE 802.2ad' is corrected to '...802.3ad'.
- Fixed: Administrator cannot view rights in role Administrator.
- Fixed: when changing time zone via dropdown menu there was no confirmation to accept change.
- vtServer documentation has been augmented.

# vtAlpha

- Fix crash in KGPSA when portname was set to 8 characters.
- Catch std::exception in emulator for properly displaying the exception string.
- Be more resilient to license errors: the first two failures will be ignored, if the license key is available before the third check it will be used and no error will be logged. If the keys availability does not return a search will be started to find another key.
- Get rid of 'checking' status for license.
- Remove use of pcap.
- Fix ecoapp detection.
- Remove bottleneck in interrupt processing with active ecoapp.
- Fix synchronisation between get- and set device characteristics causing a crash.
- Fix jit\_manager thread hang while getting free memory size.
- Bump virtual CPU speed display to 1 Ghz.
- Honor storage controller timeout if it is longer than the calculated SCSI timeout.
- Use management\_in command to get fibre channel device identifier if rd\_devid fails.
- Fix possible CPUSPINWAIT bugchecks on DE600 when a network controller has no link.
- Correct behaviour of autoload setting for virtual tapeunits.
- Fix crash in KGPSA logging when the adapter is reset.
- Stop emulator at startup if ttyx serial line cannot be opened.
- Add capability in KGPSA to handle changing port id's.
- Fix overhead in ecoapp handling with many CPU's causing CPU starvation in handling clock interrupts.
- Fix ecoapp setup for Tru64, sometimes one or more CPU's were not setup correctly.
- Fix stuck CPU in network adapters due to async events during reset.
- Do not allow logfiles, container files and nvram files on system disk except on predefined locations.
- Fix panic after continue after halt in Tru64.
- Fix tapemgr handling of virtual tapes on fibre channel controller.

## vtVAX

New version vtVAX 4.0.8 (225)

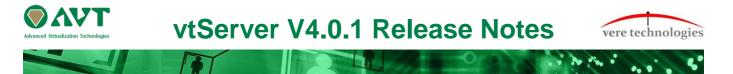

- Add configuration parameters lbns, sectors, tracks and cylinders for RQDX3, KZDDA and KFDDA controllers.
- Changed: Allow blank paths for logical tape devices.
- Changed: Allow filenames with or without extensions on tape devices.
- Corrected TapeMGR to show format as "default" instead of std" to match TapeMGR help and vtMonitor.
- Implemented path validation with same algorithm as vtAlpha.
- Fixed configuration xml handling that caused tape containers without a suffix to be identified as disk containers.
- Changed default DSSI unitid to unitno.

## vtServer

- Updated linux kernel (4.19.56)
- Made sure that a license issue is reported even when the emulator is in halted state
- Add snapshot management to user interface
- Add cloud management to user interface
- Fix EFI boot with serial line as console
- Make sure local license keys are displayed as well as keys on license servers
- Fix fcron inactivity when time was set backwards
- Properly calculate partition parameters to avoid unaligned partition errors
- Fix extracting zip files where filenames contain one or more spaces
- Allow power button to shutdown the system if there are no emulators running
- Fix killing of X-server after console timeout
- Fix hang of X-server when accessing a font server
- Eject DVD after installation
- Decompress files including directories
- Fix multipathd crashes when the daemon was stopped
- Remove pidfile after importing configuration
- Add serial line display in host info tab
- Unconditionally wait before starting an emulator if a startup delay is specified
- Fix error with expiring root account
- Fix sftp function
- Use BTRFS filesystem for new installations
- New version of tapemgr (V1.6)
  - Fix virtual fibre channel tape handling
  - Fix ability to run on VMS V6.x
- Fix sending alerts when no SMTP server is specified and the hostname does not have a reverse translation
- Fix alerts for swapspace on BTRFS partition
- Fix mounting of nfs shares that start with the same name

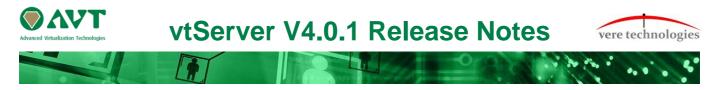

## vtLicense

- vtLicense has cloud-ready network configuration (mgr0, avt0)
- vtLicense is able to manage multiple vtServer Cloud configurations
- vtLicense firewall now configurable for UDP and TCP
- Network Proxy for Cloud/VPN can be enabled

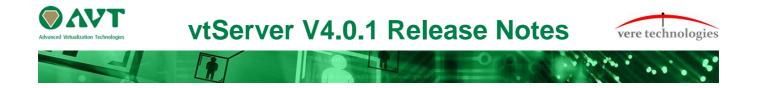

## Installation and Update Procedure

The vtServer software may be installed on a new host platform, or it may be updated incrementally. These options are described in more detail below.

### Installation on New Host

The installation process installs a complete version of the vtServer software package on a server with no previous vtServer installation.

The vtServer installation kit is available in multiple formats: On a DVD-ROM; as an .iso format file that can be burned to a DVD or used as a virtual DVD device when installing vtServer in a virtual machine; or as a bootable USB thumb drive.

For a detailed description of the installation process, please see the *vtServer vtAlpha/vtVAX Bare Metal Reference Manual*.

### **Incremental Update**

The incremental update process is the preferred method for updating existing vtServer installations. A complete set of incremental updates is provided on the distribution media (DVD, .iso file or USB drive). Update files can also be retrieved from our ftp server.

## To update to vtServer V4.0.1 the current version has to be V4.0.0.

For a detailed description of the update process, please see the *vtServer vtAlpha/vtVAX Bare Metal Reference Manual*.

### **Post-Update Instructions**

After completing the installation or update of vtServer, the host system should be rebooted and the vtMonitor user interface should be reloaded.